# **Backlog Courrier - Anomalie #9398**

# **[Export V2] Le glisser-déposer pour ajouter des données ne fonctionnent pas**

22/01/2019 09:45 - Florian AZIZIAN

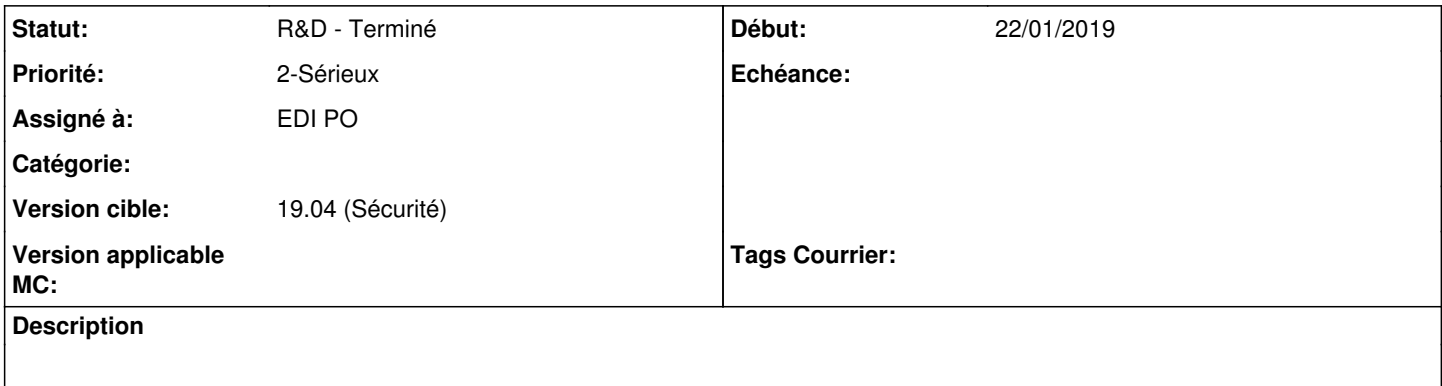

## **Historique**

## **#1 - 22/01/2019 15:16 - Emmanuel DILLARD**

*- Projet changé de Backlog à CURRENT SPRINT*

*- Statut changé de R&D - A planifier à R&D - En cours*

Si non corrigeable, feature à supprimer.

## **#2 - 05/02/2019 11:32 - Emmanuel DILLARD**

- *Projet changé de CURRENT SPRINT à Backlog*
- *Statut changé de R&D En cours à R&D Terminé*

## **#4 - 09/06/2021 11:09 - Emmanuel DILLARD**

- *Projet changé de Backlog à Backlog Courrier*
- *Version cible changé de 19.04 (Fin de vie) à 19.04 (Sécurité)*